## Практические задачи ввода вывода

- Указатели. Передача аргументов функции с использованием указателей.
- Ввод форматированных данных через scanf, используя несколько параметров разного типа в сроке. Например "%s %d %x". Обратить внимание на вводы строк: адрес первого элемента массива, адрес строки.
- Пример на обработку возвращаемых значений printf/scanf
- Демонстрация ввода массива (из файла с помощью перенаправления). Вычисление значения по всем элементам, например суммы
- Строки как массивы символов с нулевым символом на конце
- Ввод строк. Использование fgets вместо потенциально опасных для строк gets и scanf
- Построение диалоговой системы (Цикл: приглашение системы и вопрос ввод пользователем ответов → интерпретация ответа)
- Демонстрация последствий использования gets (модификация других переменных вследствие переполнения буфера)
- Примеры на печать и чтение из/в строки (функции sscanf, sprintf)
- Интерпретация кодов символов. Например программа считывает из стандартного потока бинарный набор байт и печатает его побайтно в виде 16-ричных кодов. Затем в виде целых беззнаковых short. Бинарным потоком может являться сам исподняемый файл, т.е. -Ja.out < Ja.out Также для справки см. hexdump-C

From: http://se.moevm.info/ - se.moevm.info

Permanent link: http://se.moevm.info/doku.php/courses:programming:topic3

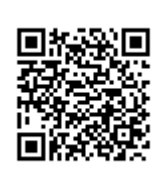

Last update: 2022/12/10 09:08